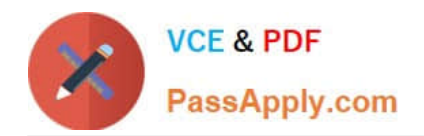

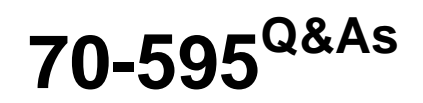

TS: Developing Business Process and Integration Solutions by Using Microsoft BizTalk Server 2010

## **Pass Microsoft 70-595 Exam with 100% Guarantee**

Free Download Real Questions & Answers **PDF** and **VCE** file from:

**https://www.passapply.com/70-595.html**

## 100% Passing Guarantee 100% Money Back Assurance

Following Questions and Answers are all new published by Microsoft Official Exam Center

**Colonization** Download After Purchase

- **@ 100% Money Back Guarantee**
- **63 365 Days Free Update**
- 800,000+ Satisfied Customers

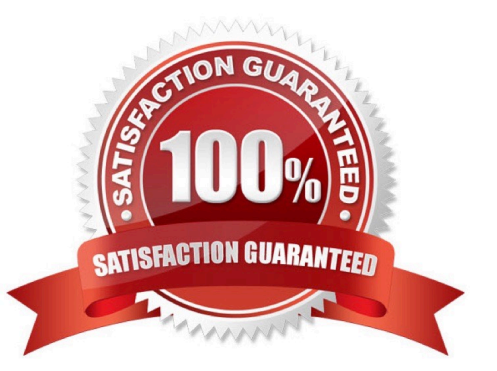

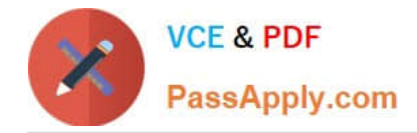

#### **QUESTION 1**

A BizTalk Server 2010 solution contains a map that transforms an internal order format into the order format of a supplier. You have examples of the internal order. You need to perform unit testing to make sure that the map works. You add a test project and a test class to the solution. You then add a reference to the project with the map.

What should you do next?

A. Add a reference to Microsoft.XLANGs.BaseTypes and to Microsoft.BizTalk.BaseFunctoids. Use the TestableSchemaBase class to test the schema.

B. Add a reference to Microsoft.XLANGs.BaseTypes and to Microsoft.BizTalk.BaseFunctoids. Use the TestableMapBase class to test the map.

C. Add a reference to Microsoft.BizTalk.TestTools and to Microsoft.XLANGs.BaseTypes. Use the TestableMapBase class to test the map.

D. Add a reference to Microsoft.BizTalk.TestTools and to Microsoft.BizTalk.BaseFunctoids. Use the TestableMapBase class to test the map.

Correct Answer: C

#### **QUESTION 2**

You are creating a Microsoft Windows Installer (MSI) package for a BizTalk Server 2010 application. The application is currently running on Server A. Server B requires a different binding file that is available on the file system of Server A. The MSI package must be suitable for deployment on both Server A and Server B. You need to deploy the application on Server B.

Which two actions should you perform? (Each correct answer presents part of the solution. Choose two.)

A. On Server A, import the binding file for Server B into the application. Create an MSI package.

B. On Server A, add the binding file for Server B as a resource to the application. Create an MSI package.

C. Deploy the MSI package on Server B with the default target staging environment.

D. Deploy the MSI package on Server B and select the correct target staging environment.

Correct Answer: BD

#### **QUESTION 3**

In a Microsoft Visual Studio solution, you include an existing shared BizTalk Server 2010 project that is used by more than one BizTalk application. You specify that the shared BizTalk project will be deployed to the same BizTalk application as the other BizTalk projects in the solution. During deployment of the BizTalk project from Visual Studio, you receive the following error: Failed to add resource(s). Resource (-Type="System.BizTalk:BizTalkAssembly"

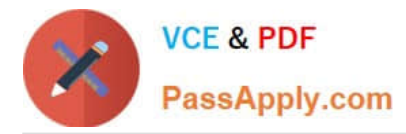

Luid="Contoso.SharedComponent, Version=1.0.0.0, Culture=neutral, PublicKeyToken=c4b6d1ca34bb90c0") is already in store and is either associated with another application or with another type. You need to deploy the projects of the solution that reference the shared BizTalk project without errors.

What should you do?

A. Open Configuration Manager and clear the Deploy check box for all BizTalk projects. Then build and deploy the solution.

B. Use the BizTalk Administration console to import a copy of the MSI package of the shared component into every BizTalk application.

C. Use the BizTalk Administration console to export the assemblies as a Microsoft Windows Installer (MSI) package for the BizTalk solution.

D. Open Configuration Manager and clear the Deploy check box for the shared BizTalk project. Then build and deploy the solution.

Correct Answer: D

#### **QUESTION 4**

A BizTalk Server 2010 solution uses an orchestration that performs several actions. The orchestration uses Expression shapes and Message Assignment shapes. The orchestration has no Scope shapes and the Transaction Type property is set to None. Occasionally, an XLANG exception is thrown in the orchestration. The exception is not handled and the orchestration goes into a suspended state. You need to catch the exception and handle the error.

Which two actions should you perform? (Each correct answer presents part of the solution. Choose two.)

A. Add an exception handler. Set the Exception Object Type property to Microsoft.XLANGs.BaseTypes.XLANGsException.

B. Set the Transaction Type property of the orchestration to Long Running. Set the Compensation property of the orchestration to Default.

C. Add a Scope shape to the orchestration. Place all Expression and Message Assignment shapes within this scope.

D. Add an exception handler. Set the Exception Object Type property to System.SystemException.

Correct Answer: AC

#### **QUESTION 5**

You are developing a BizTalk Server 2010 orchestration that processes messages received from the BizTalk FILE adapter. You need to retrieve the original file name of the message and store it in a variable named FileName for future processing.

What should you do?

A. Inside a message assignment shape in the BizTalk Orchestration Designer, use the WSS.Filename context property to assign the FileName variable.

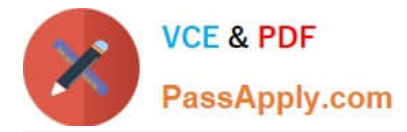

B. Inside an expression shape in the BizTalk Orchestration Designer, use the LEGACY.FilePath context property to assign the FileName variable.

C. Inside a message assignment shape in the BizTalk Orchestration Designer, use the BTS.MessageType context property to assign the FileName variable.

D. Inside an expression shape in the BizTalk Orchestration Designer, use the FILE.ReceivedFileName context property to assign the FileName variable.

Correct Answer: D

[70-595 Practice Test](https://www.passapply.com/70-595.html) [70-595 Study Guide](https://www.passapply.com/70-595.html) [70-595 Braindumps](https://www.passapply.com/70-595.html)

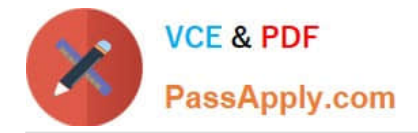

To Read the Whole Q&As, please purchase the Complete Version from Our website.

# **Try our product !**

100% Guaranteed Success 100% Money Back Guarantee 365 Days Free Update Instant Download After Purchase 24x7 Customer Support Average 99.9% Success Rate More than 800,000 Satisfied Customers Worldwide Multi-Platform capabilities - Windows, Mac, Android, iPhone, iPod, iPad, Kindle

We provide exam PDF and VCE of Cisco, Microsoft, IBM, CompTIA, Oracle and other IT Certifications. You can view Vendor list of All Certification Exams offered:

#### https://www.passapply.com/allproducts

### **Need Help**

Please provide as much detail as possible so we can best assist you. To update a previously submitted ticket:

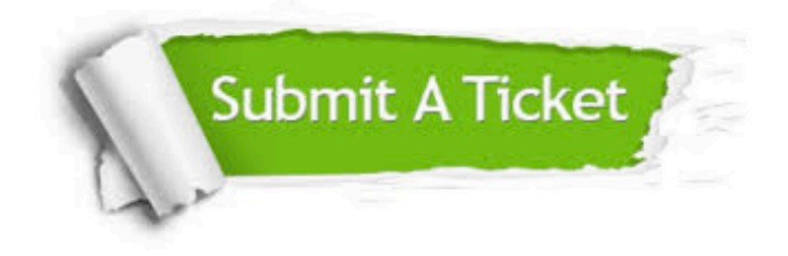

#### **One Year Free Update**

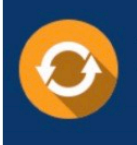

Free update is available within One fear after your purchase. After One Year, you will get 50% discounts for updating. And we are proud to .<br>poast a 24/7 efficient Customer Support system via Email

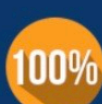

**Money Back Guarantee** To ensure that you are spending on

quality products, we provide 100% money back guarantee for 30 days from the date of purchase

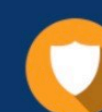

#### **Security & Privacy**

We respect customer privacy. We use McAfee's security service to provide you with utmost security for vour personal information & peace of mind.

Any charges made through this site will appear as Global Simulators Limited. All trademarks are the property of their respective owners. Copyright © passapply, All Rights Reserved.